Manually Checking Smtp Server [Connection](http://m.inmanuals.com/go.php?q=Manually Checking Smtp Server Connection Using) Using >[>>>CLICK](http://m.inmanuals.com/go.php?q=Manually Checking Smtp Server Connection Using) HERE<<<

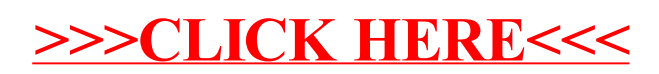